# L-S Terms via L<sup>2</sup>, S<sup>2</sup> and Projection

#### LAST TIME:

- \* method of  $M_L$ ,  $M_S$  boxes. [For  $^3L$  states, cross out boxes starting from both ( $M_L$ =L, $M_S$ =1) and ( $M_L$ =L, $M_S$ =0).] complete (2L + 1)(2S + 1) dimension for each L-S term [# of boxes]
- \*  $n\ell^2$  pattern
- \*  $(n\ell)^2 n'\ell'$
- \* method of ladders plus orthogonality

### TODAY:

- $L^2$ ,  $S^2$  method to obtain  $|LM_LSM_S\rangle$ , especially for  $M_L$ ,  $M_S$  boxes in which the where method of ladders plus orthogonality is most inconvenient:  $M_L = 0$ ,  $M_S = 0$ 
  - \*  $L^2 \rightarrow L_+ L_-$  only for  $M_L = 0$  block. Every L—S term is represented in this most evil block.
  - \* set up and diagonalize  $S^2$  easy by forming  $\pm$  linear combinations (singlet and triplet)  $\alpha\beta \beta\alpha \qquad \alpha\beta + \beta\alpha$
  - \* transform  $L^2$  to singlet, triplet basis (block diagonalization), then diagonalize  $L^2$  by knowing (from crossing out boxes method) eigenvalues: L(L+1)

other, strong spin-orbit basis sets

Modern calculations use projection operators: designed to project away all unwanted parts of  $\psi$  yet preserve normalization.

Look at the  $M_L$  = 0,  $M_S$  = 0 block of  $f^2$  and construct all L-S basis states. All extant L-S terms of  $f^2$  are present once in the  $M_L$  =  $M_S$  = 0 block. Never try to get to this block by ladders and orthogonality!

$$\psi_{1} = \|3\alpha - 3\beta\|$$

$$\psi_{2} = \|3\beta - 3\alpha\|$$

$$\psi_{3} = \|2\alpha - 2\beta\|$$

$$\psi_{4} = \|2\beta - 2\alpha\|$$

$$\psi_{5} = \|1\alpha - 1\beta\|$$

$$\psi_{6} = \|1\beta - 1\alpha\|$$

$$\psi_{7} = \|0\alpha 0\beta\|$$

Cute trick that works especially well in  $M_L = 0$  and  $M_S = 0$  blocks because many otherwise awful terms vanish.

$$\mathbf{L}^{2} = \mathbf{L}_{z}^{2} + \frac{1}{2} (\mathbf{L}_{+} \mathbf{L}_{-} + \mathbf{L}_{-} \mathbf{L}_{+}) = \mathbf{L}_{z}^{2} + \frac{1}{2} (\mathbf{L}_{+} \mathbf{L}_{-} + \mathbf{L}_{+} \mathbf{L}_{-} - [\mathbf{L}_{+}, \mathbf{L}_{-}])$$

$$[\mathbf{L}_{+}, \mathbf{L}_{-}] = 2\hbar \mathbf{L}_{z}$$

$$\mathbf{L}^{2} = \mathbf{L}_{z}^{2} - \hbar \mathbf{L}_{z} + \mathbf{L}_{+} \mathbf{L}_{-}$$

$$\mathbf{L}_{z}^{2} = \mathbf{L}_{z}^{2} - \hbar \mathbf{L}_{z} + \mathbf{L}_{z} \mathbf{L}_{z} + \mathbf{L}_{z} \mathbf{L}_{z}$$
(same as  $\mathbf{L}^{2} = \mathbf{L}_{z}^{2} + \hbar \mathbf{L}_{z} + \mathbf{L}_{-} \mathbf{L}_{+}$ )
$$\mathbf{L}_{z}^{2} = \mathbf{L}_{z}^{2} + \hbar \mathbf{L}_{z} + \mathbf{L}_{z} \mathbf{L}_{z} + \mathbf{L}_{z} \mathbf{L}_{z}$$

So for  $M_L = 0$  block only, can replace  $L^2$  by  $L_+L_-$  (or  $L_-L_+$ ) and, for  $M_S = 0$  only, replace  $S^2$  by  $S_+S_-$ .

For  $f^2$ :

$$\mathbf{S}^{2} \| 3\alpha - 3\beta \| = \mathbf{S}_{+} \mathbf{S}_{-} \| 3\alpha - 3\beta \| = \mathbf{S}_{+} \| 3\beta - 3\beta \| = \| 3\alpha - 3\beta \| + \| 3\beta - 3\alpha \|$$

$$\mathbf{L}^{2} \| 3\alpha - 3\beta \| = \mathbf{L}_{+} \mathbf{L}_{-} \| 3\alpha - 3\beta \| = \mathbf{L}_{+} 6^{1/2} \| 2\alpha - 3\beta \| =$$

$$6^{1/2} \left[ [12 - 6]^{1/2} \| 3\alpha - 3\beta \| + [12 - 6]^{1/2} \| 2\alpha - 2\beta \| \right]$$

$$= 6 \left[ \| 3\alpha - 3\beta \| + \| 2\alpha - 2\beta \| \right]$$

$$= 6 \left[ \| 3\alpha - 3\beta \| + \| 2\alpha - 2\beta \| \right]$$

$$= 6 \left[ \| 3\alpha - 3\beta \| + \| 2\alpha - 2\beta \| \right]$$

$$= 6 \left[ \| 3\alpha - 3\beta \| + \| 2\alpha - 2\beta \| \right]$$

$$= 6 \left[ \| 3\alpha - 3\beta \| + \| 2\alpha - 2\beta \| \right]$$

$$= 6 \left[ \| 3\alpha - 3\beta \| + \| 2\alpha - 2\beta \| \right]$$

$$= 6 \left[ \| 3\alpha - 3\beta \| + \| 2\alpha - 2\beta \| \right]$$

$$= 6 \left[ \| 3\alpha - 3\beta \| + \| 2\alpha - 2\beta \| \right]$$

$$= 6 \left[ \| 3\alpha - 3\beta \| + \| 2\alpha - 2\beta \| \right]$$

$$= 6 \left[ \| 3\alpha - 3\beta \| + \| 2\alpha - 2\beta \| \right]$$

$$= 6 \left[ \| 3\alpha - 3\beta \| + \| 2\alpha - 2\beta \| \right]$$

$$= 6 \left[ \| 3\alpha - 3\beta \| + \| 2\alpha - 2\beta \| \right]$$

$$= 6 \left[ \| 3\alpha - 3\beta \| + \| 2\alpha - 2\beta \| \right]$$

$$= 6 \left[ \| 3\alpha - 3\beta \| + \| 2\alpha - 2\beta \| \right]$$

$$= 6 \left[ \| 3\alpha - 3\beta \| + \| 2\alpha - 2\beta \| \right]$$

$$= 6 \left[ \| 3\alpha - 3\beta \| + \| 2\alpha - 2\beta \| \right]$$

$$= 6 \left[ \| 3\alpha - 3\beta \| + \| 2\alpha - 2\beta \| \right]$$

$$= 6 \left[ \| 3\alpha - 3\beta \| + \| 2\alpha - 2\beta \| \right]$$

$$= 6 \left[ \| 3\alpha - 3\beta \| + \| 2\alpha - 2\beta \| \right]$$

$$= 6 \left[ \| 3\alpha - 3\beta \| + \| 2\alpha - 2\beta \| \right]$$

$$= 6 \left[ \| 3\alpha - 3\beta \| + \| 2\alpha - 2\beta \| \right]$$

$$= 6 \left[ \| 3\alpha - 3\beta \| + \| 2\alpha - 2\beta \| \right]$$

$$= 6 \left[ \| 3\alpha - 3\beta \| + \| 2\alpha - 2\beta \| \right]$$

$$= 6 \left[ \| 3\alpha - 3\beta \| + \| 2\alpha - 2\beta \| \right]$$

$$= 6 \left[ \| 3\alpha - 3\beta \| + \| 2\alpha - 2\beta \| \right]$$

$$= 6 \left[ \| 3\alpha - 3\beta \| + \| 2\alpha - 2\beta \| \right]$$

$$= 6 \left[ \| 3\alpha - 3\beta \| + \| 2\alpha - 2\beta \| \right]$$

$$= 6 \left[ \| 3\alpha - 3\beta \| + \| 2\alpha - 2\beta \| \right]$$

$$= 6 \left[ \| 3\alpha - 3\beta \| + \| 2\alpha - 2\beta \| \right]$$

$$= 6 \left[ \| 3\alpha - 3\beta \| + \| 2\alpha - 2\beta \| \right]$$

$$= 6 \left[ \| 3\alpha - 3\beta \| + \| 2\alpha - 2\beta \| \right]$$

$$= 6 \left[ \| 3\alpha - 3\beta \| + \| 2\alpha - 2\beta \| \right]$$

$$= 6 \left[ \| 3\alpha - 3\beta \| + \| 2\alpha - 2\beta \| \right]$$

$$= 6 \left[ \| 3\alpha - 3\beta \| + \| 2\alpha - 2\beta \| \right]$$

$$= 6 \left[ \| 3\alpha - 3\beta \| + \| 2\alpha - 2\beta \| \right]$$

$$= 6 \left[ \| 3\alpha - 3\beta \| + \| 2\alpha - 2\beta \| \right]$$

$$= 6 \left[ \| 3\alpha - 3\beta \| + \| 2\alpha - 2\beta \| \right]$$

$$= 6 \left[ \| 3\alpha - 3\beta \| + \| 2\alpha - 2\beta \| \right]$$

$$= 6 \left[ \| 3\alpha - 3\beta \| + \| 2\alpha - 2\beta \| \right]$$

$$= 6 \left[ \| 3\alpha - 3\beta \| + \| 2\alpha - 2\beta \| \right]$$

$$= 6 \left[ \| 3\alpha - 3\beta \| + \| 2\alpha - 2\beta \| \right]$$

$$= 6 \left[ \| 3\alpha - 3\beta \| + \| 2\alpha - 2\beta \| \right]$$

$$= 6 \left[ \| 3\alpha - 3\beta \| + \| 2\alpha - 2\beta \| \right]$$

$$= 6 \left[ \| 3\alpha - 3\beta \| + \| 2\alpha - 2\beta \| \right]$$

$$= 6 \left[ \| 3\alpha - 3\beta \| + \| 2\alpha - 2\beta \| \right]$$

$$= 6 \left[ \| 3\alpha - 3\beta \| + \| 2\alpha - 2\beta \| \right]$$

$$= 6 \left[ \| 3\alpha - 3\beta \| + \| 2\alpha - 2\beta$$

now we know, for  $2e^-$ ,  $S^2$  can only have  $2\hbar^2$  and  $0\hbar^2$  eigenvalues (triplet and singlet)

diagonalize  $S^2$  by inspection

$$\psi_{1t} = 2^{-1/2} (\psi_1 + \psi_2) \qquad \psi_{1s} = 2^{-1/2} (\psi_1 - \psi_2) 
\psi_{2t} = 2^{-1/2} (\psi_3 + \psi_4) \qquad \psi_{2s} = 2^{-1/2} (\psi_3 - \psi_4) 
\psi_{3t} = 2^{-1/2} (\psi_5 + \psi_6) \qquad \psi_{3s} = 2^{-1/2} (\psi_5 - \psi_6) 
\psi_{4s} = \psi_7 \leftarrow \text{This also has } \alpha\beta - \beta\alpha \text{ form}$$

Confirm that these functions diagonalize  $S^2$  and give correct diagonal elements.

a diagonal element: 
$$\left\langle \psi_{1t} \middle| \mathbf{S}^2 \middle| \psi_{1t} \right\rangle = \frac{1}{2} \left\langle (\psi_1 + \psi_2) \middle| \mathbf{S}^2 \middle| (\psi_1 + \psi_2) \right\rangle$$

$$= \frac{1}{2} \hbar^2 \left\langle (\psi_1 + \psi_2) (2\psi_1 + 2\psi_2) \right\rangle = \frac{1}{2} \hbar^2 (2 + 2) = 2 \hbar^2$$
an off - diagonal element: 
$$\left\langle \psi_{1t} \middle| \mathbf{S}^2 \middle| \psi_{1s} \right\rangle = \frac{1}{2} \left\langle (\psi_1 + \psi_2) \middle| \mathbf{S}^2 \middle| (\psi_1 - \psi_2) \right\rangle$$

$$= \frac{1}{2} \hbar^2 \left\langle (\psi_1 + \psi_2) (\psi_1 + \psi_2 - \psi_1 - \psi_2) \right\rangle = 0$$
also 
$$\left\langle \psi_{1s} \middle| \mathbf{S}^2 \middle| \psi_{1s} \right\rangle = 0$$

What does  $L^2$  look like in basis set that diagonalizes  $S^2$ ?

$$\mathbf{L}^{2}\psi_{1t} = 2^{-1/2}\hbar^{2} \left[ 6\psi_{1} + 6\psi_{3} + 6\psi_{2} + 6\psi_{4} \right]$$
$$\left\langle \psi_{1t} \middle| \mathbf{L}^{2} \middle| \psi_{1t} \right\rangle = \frac{1}{2}\hbar^{2} \left[ 6 + 6 \right] = 6\hbar^{2}$$

### **NONLECTURE**

$$\langle \Psi_{2t} | \mathbf{L}^{2} | \Psi_{1t} \rangle = \frac{1}{2} \hbar^{2} [6 + 6] = 6 \hbar^{2}$$

$$\langle \Psi_{2t} | \mathbf{L}^{2} | \Psi_{2t} \rangle = \frac{1}{2} \hbar^{2} [\langle \Psi_{3} + \Psi_{4} | \cdots^{2} | \Psi_{3} + \Psi_{4} \rangle]$$

$$= \frac{1}{2} \hbar^{2} \langle \Psi_{3} + \Psi_{4} | 6 \Psi_{1} + 16 \Psi_{3} + 10 \Psi_{5} + 6 \Psi_{2} + 16 \Psi_{4} + 10 \Psi_{6} \rangle$$

$$= \frac{1}{2} \hbar^{2} (16 + 16) = 16 \hbar^{2}$$

These 2 matrices are easier to diagonalize than the full  $7 \times 7$  matrix, especially because we know the eigenvalues in advance!

Our goal is actually the eigenvectors not the eigenvalues

TRIPLETS 
$$\mathbf{L}^2 \mid {}^3H \mid M_L = 0, M_S = 0 \rangle = \hbar^2 30 \mid {}^3H00 \rangle$$

$$\begin{pmatrix} 6 & 6 & 0 \\ 6 & 16 & 10 \\ 0 & 10 & 22 \end{pmatrix} \begin{pmatrix} a \\ b \\ c \end{pmatrix} = 30 \begin{pmatrix} a \\ b \\ c \end{pmatrix}$$

eigenvector equation

$$6a + 6b + 0c = 30a$$
  $\rightarrow b = \frac{24}{6}a = 4a$   $a = b/4$ 

$$6a + 16b + 10c = 30b$$

$$0a + 10b + 22c = 30c \rightarrow b = \frac{8}{10}c$$

$$1 = [a^2 + b^2 + c^2]^{1/2}$$

$$c = \frac{5}{21}b$$

$$a = 42^{-1/2}$$

$$b = (8/21)^{1/2}$$

$$c = (25 / 42)^{1/2}$$

$$| ^{3}H | 00 \rangle = 42^{-1/2} \psi_{1t} + (8/21)^{1/2} \psi_{2t} + (25/42)^{1/2} \psi_{3t}$$

Similarly,

$$\begin{vmatrix} {}^{3}F \ 00 \rangle = 3^{-1/2} (\psi_{1t} + \psi_{2t} - \psi_{3t}) \\ | {}^{3}P \ 00 \rangle = -\left(\frac{9}{14}\right)^{-1/2} \psi_{1t} + \left(\frac{2}{7}\right)^{1/2} \psi_{2t} - 14^{-1/2} \psi_{3t}$$

Note that each  $\psi_{nt}$  basis state gets completely "used up" and all eigenvectors are normalized and mutually orthogonal. You check both "used up" and orthogonality.

## Nonlecture: Singlets

$$\mathbf{L}^{2} \begin{vmatrix} {}^{1}I \ 00 \rangle = \hbar^{2} 42 \begin{vmatrix} {}^{1}I \ 00 \rangle$$

$$\begin{pmatrix} 6 & 6 & 0 & 0 \\ 6 & 16 & 10 & 0 \\ 0 & 10 & 22 & 24 \cdot 2^{-1/2} \\ 0 & 0 & 24 \cdot 2^{-1/2} & 24 \end{pmatrix} \begin{pmatrix} a \\ b \\ c \\ d \end{pmatrix} = 42 \begin{pmatrix} a \\ b \\ c \\ d \end{pmatrix}$$

$$6a + 6b = 42a \qquad 6b = 36a \Rightarrow \boxed{a = b/6}$$

$$6a + 16b + 10c = 42b \qquad 6a + 10c = 26b \quad 10c = 25b \quad \boxed{c = \frac{5}{2}b}$$

$$24 \cdot 2^{-1/2}c + 24d = 42d \qquad 24 \cdot 2^{-1/2}c = 18d \qquad \boxed{d = \frac{10}{3 \cdot 2^{1/2}}b}$$
normalization: 
$$1 = b \left[\frac{1}{36} + 1 + \frac{25}{4} + \frac{50}{9}\right]^{1/2} \boxed{b = (6/77)^{1/2}}$$

$$\left| {}^{1}I\ 00 \right\rangle = \frac{1}{6} \left( \frac{6}{77} \right)^{1/2} \psi_{1s} + \left( \frac{6}{77} \right)^{1/2} \psi_{2s} + \frac{5}{2} \left( \frac{6}{77} \right)^{1/2} \psi_{3s} + \frac{10}{3} \left( \frac{3}{77} \right)^{1/2} \psi_{4s}$$

A lot of algebra skipped here:

$$\begin{vmatrix} {}^{1}G\ 00 \rangle = \left[ \frac{9}{77} \right]^{1/2} \psi_{1s} + \left[ \frac{49}{77} \right]^{1/2} \psi_{2s} + \left( \frac{1}{77} \right)^{1/2} \psi_{3s} - \left( \frac{18}{77} \right)^{1/2} \psi_{4s}$$

$$\begin{vmatrix} {}^{1}D\ 00 \rangle = -\left( \frac{25}{42} \right)^{1/2} \psi_{1s} + 0 \psi_{2s} + \left( \frac{9}{42} \right)^{1/2} \psi_{3s} - \left( \frac{8}{42} \right)^{1/2} \psi_{4s}$$

$$\begin{vmatrix} {}^{1}S\ 00 \rangle = -\left( \frac{2}{7} \right)^{1/2} \psi_{1s} + \left( \frac{2}{7} \right)^{1/2} \psi_{2s} - \left( \frac{2}{7} \right)^{1/2} \psi_{3s} + \left( \frac{1}{7} \right)^{1/2} \psi_{4s}$$

Again note that each  $\psi_{ns}$  is used up. Check for orthogonality!

Two opposite strategies:

- 1. ladder down from extreme  $M_{\rm L},\,M_{\rm S}$
- 2.  $L^2 + S^2$  matrices are large but easy to write out for  $M_L = 0$  and  $M_S = 0$ ONLY — could then ladder up from any  $L^2$ ,  $S^2$  eigenfunction (no need to use orthogonality).

Before going to Projection Operators, look at the problems associated with getting 2 other kinds of basis states.

$$\ket{j\omega\!\ell s}$$

 $|j\omega\ell s\rangle \begin{tabular}{ll} ``coupled" orbitals — important for strong spin limit with HEAVY ATOMS. \\ (H^{SO} is diagonal in j\omega and in JMLS) \\ \zeta_{n\ell} >> energy separations between L-S terms. \\ \end{tabular}$ "coupled" orbitals — important for strong spin-orbit

(all  $\zeta_{n\ell}$  are  $\geq 0$ )

$$|JM_JLS\rangle$$

 $|JM_JLS\rangle$  coupled many-electron L-S-J states. Again — useful in strong spin-orbit limit

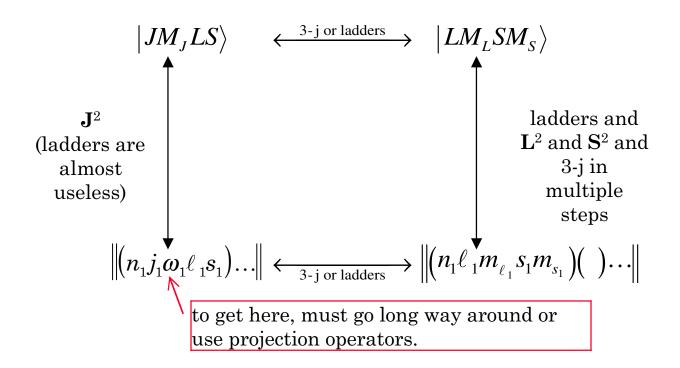

## **NONLECTURE**

BOX METHOD FOR  $\ket{j\omega\ell s}$  orbital basis:  $\binom{nf}{2}$  Example

No need to specify  $\ell$  and s.

Standard Order: (7/2 7/2), (7/2 5/2), (7/2 3/2), (7/2 1/2), (7/2, -1/2), (7/2, -3/2), (7/2 -5/2), (7/2 -7/2), (5/2 5/2), (5/2 3/2), (5/2 1/2), (5/2 -1/2),

(5/2 - 3/2), (5/2 - 5/2)

14 functions. List only Slater determinants with  $M_J \ge 0$ . Suppress the /2's

AWFUL! The number of Slater determinants increases in steps larger than 1 as you move down from  $M_J = J$ .

Work in the 13 member  $M_J = 0$  block

Worst possible one for ladders plus orthogonality.

$$\mathbf{J}^2 = \mathbf{J}_z^2 - \hbar \mathbf{J}_z + \mathbf{J}_+ \mathbf{J}_-$$
 [Hopeless to attempt to set up  $\mathbf{L}^2$  and  $\mathbf{S}^2$  matrices!] diagonal

| Dimension = 2 | Dimension of Various J blocks: $J = 6$ |
|---------------|----------------------------------------|
| 1             | 5                                      |
| 3             | 4                                      |
| 1             | 3                                      |
| 3             | 2                                      |
| 1             | 1                                      |
| 2             | 0                                      |

All blocks are manageable! Ladder up from  $M_J$  = 0.

coupled basis sets are convenient for  $\mathbf{L} \cdot \mathbf{S}$  and  $\boldsymbol{\ell}_i \cdot \mathbf{s}_i$  uncoupled basis sets are convenient for  $(\mathbf{L}_z + 2\mathbf{S}_z)$ 

Either of the two <u>many-electron</u> basis sets is OK for  $\frac{e^2}{r_{ij}}$ . The big problem for  $e^2/r_{ij}$  is that it has <u>many off-diagonal matrix elements</u> in the Slater determinantal basis set. These are extremely tedious to <u>evaluate</u>. The solution to this is the "Slater Sum Rule" method.

It is based on the fact that the trace of a matrix is equal to the sum of the eigenvalues. This is true regardless of what representation is used to express the matrix.

SUM RULE METHOD: diagonal matrix elements of  $e^2/r_{ij}$  in the Slater determinantal basis set

**NEXT TIME** 

NONLECTURE: Projection Operators

Alternative method to set up  $|LM_LSM_S\rangle$  or  $|JLSM_J\rangle$  basis sets in terms of either  $n\ell m_\ell sm_s$  or  $nj\omega\ell s$  orbital Slater basis sets.

- 1. Work out  $L^2$  and  $S^2$  matrices for  $n\ell m_\ell s m_s$  (or  $J^2$  for  $nj\omega\ell s$ ). These matrices are block diagonal in  $M_L, M_S$  (or  $M_J$ ).
- 2. Construct an operator which, when applied to an arbitrary function, annihilates the undesired part of that function.

e.g. annihilate L" by 
$$\left[\hat{\mathbf{L}}^2 - \hbar^2 L''(L''+1)\right] \Psi$$

3. Modify the above operator so that it preserves the amplitude of the L' component of  $\Psi$ .

e.g. annihilate L", preserve amplitude of L' 
$$\begin{bmatrix} \hat{\mathbf{L}}^2 - \hbar^2 L''(L''+1) \\ \hbar^2 [L'(L'+1) - L''(L''+1)] \end{bmatrix} \Psi \equiv \mathbf{P} \Psi$$

show how this works by applying it to  $\Psi = a\psi_{L'} + b\psi_{L''}$ 

$$\mathbf{P}(a\psi_{L'} + b\psi_{L''}) = a\frac{L'(L'+1) - L''(L''+1)}{L'(L'+1) - L''(L''+1)}\psi_{L'} + b\frac{L''(L''+1) - L''(L''+1)}{L'(L'+1) - L''(L''+1)}\psi_{L''}$$

$$= a\psi_{L'} + 0\psi_{L''}$$

4. Now recognize that one can build a projection operator that annihilates all undesired L" components by taking a product of operators like that in #3, one for each L".

$$\mathbf{P}_{L'} = \prod_{\text{all } L'' \neq L'} \frac{\hat{\mathbf{L}}^2 - \hbar^2 L''(L'' + 1)}{\hbar^2 L'(L' + 1) - \hbar^2 L''(L'' + 1)}$$

5. Recognize that  $\mathbf{P}_{\mathbf{L}'}\Psi = \mathbf{a}_{\mathbf{L}'}\psi_{\mathbf{L}'}$ , which is not normalized, because  $\mathbf{a}_{\mathbf{L}'}$  is the amplitude of  $\psi_{\mathbf{L}'}$  in  $\Psi$ . Get a normalized  $\psi_{\mathbf{L}'}$  by recognizing that  $\langle \psi_{\mathbf{L}'} | \Psi \rangle = a_{\mathbf{L}'}$ 

$$\psi_{L'} = \frac{\mathbf{P}_{L'} \Psi}{\langle \psi_{L'} | \Psi \rangle}$$

This method is useful for dealing with  $|JM_JLS\rangle$  in the  $|j\omega\ell s\rangle$  orbital basis because there is no *simple* way of block diagonalizing  $J^2$  in terms of  $L^2$  and  $S^2$ , can only block diagonalize  $J^2$  in terms of  $M_J$ .

Modern calculations will simply set up the  $\mathbf{J}^2$ ,  $\mathbf{J}_z$  matrix, diagonalize  $\mathbf{J}^2$ , and then discover to which eigenvalues of  $\mathbf{L}^2$  and  $\mathbf{S}^2$  each  $\mathbf{J}^2$ ,  $\mathbf{J}_z$  basis function belongs. In many cases two or more L—S terms will contain L—S—J components which belong to the same eigenvalue of  $\mathbf{J}^2$ .